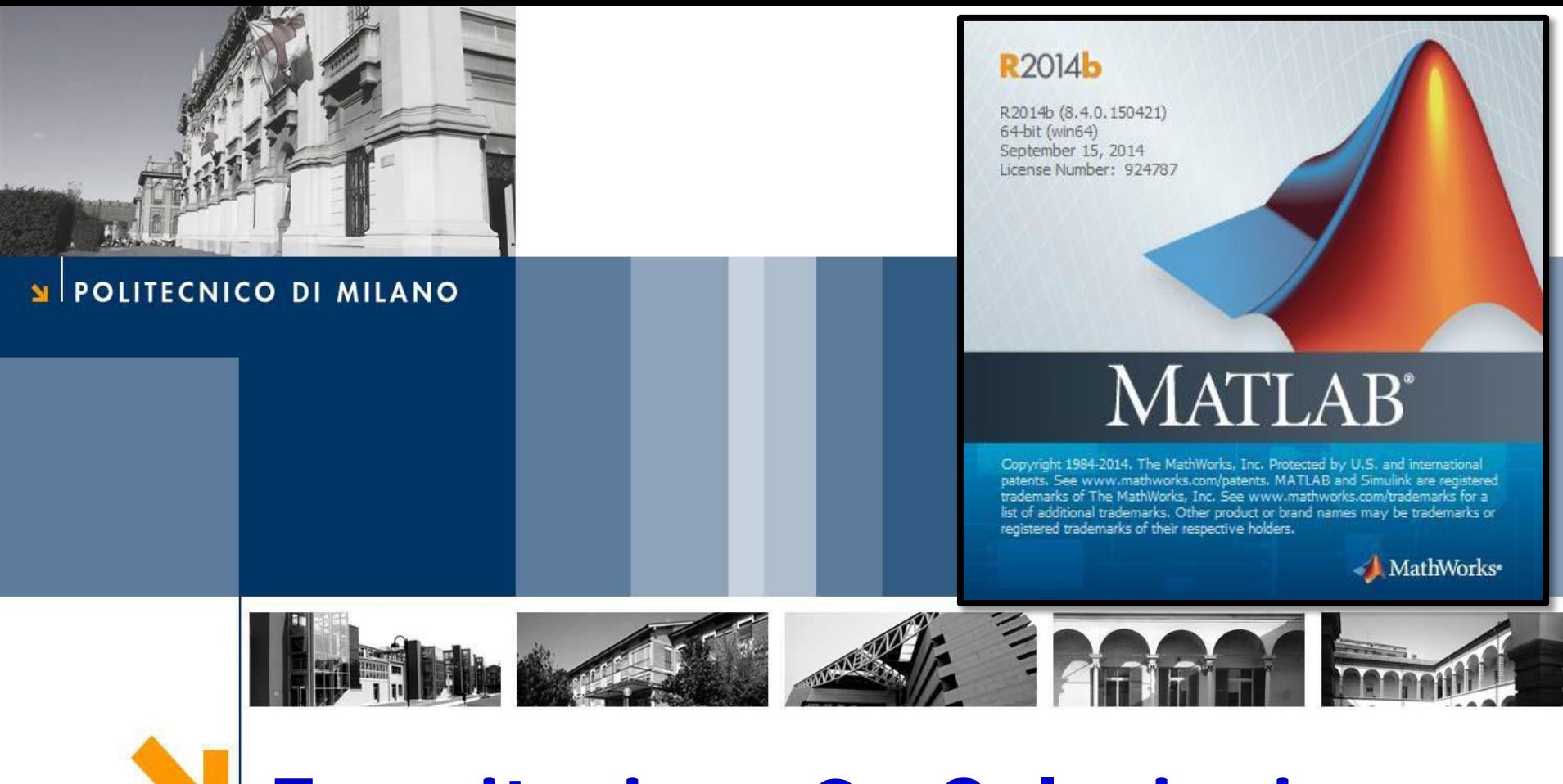

# **Esercitazione 8 - Soluzioni**

Corso di Strumentazione e Controllo di impianti chimici

Prof. Davide Manca

PSE-Lab

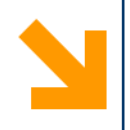

## **Problema**

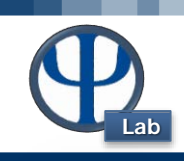

### **Ese 8.1 – Primo ordine**

Ipotizzando un hold‐up costante, la seguente equazione descrive il comportamento di un reattore CSTR ove ha luogo una sola reazione  $A \rightarrow B$ :

$$
V\frac{dc_A}{dt} = F\left(c_{A0} - c_A\right) - Vkc_A
$$

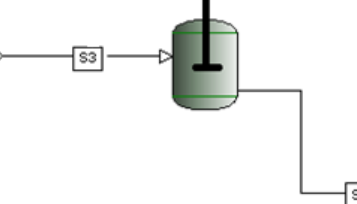

**Imporre un disturbo a t = 2 min come riportato nei dati e integrare su un intervallo di tempo pari a 5 min!**

## **Ese 8.2 – Secondo ordine**

Il seguente sistema di equazioni differenziali ordinarie (ODE) descrive il comportamento di due reattori CSTR in serie:

$$
V_1 \frac{dc_{A,1}}{dt} = F\left(c_{A,0} - c_{A,1}\right) - V_1 k_1 c_{A,1}
$$
  

$$
V \frac{dc_{A,2}}{dt} = F\left(c_{A,0} - c_{A,1}\right) - V_1 k c_{A,1}
$$

$$
V_2 \frac{d c_{A,2}}{dt} = F\left(c_{A,1} - c_{A,2}\right) - V_2 k_2 c_{A,2}
$$

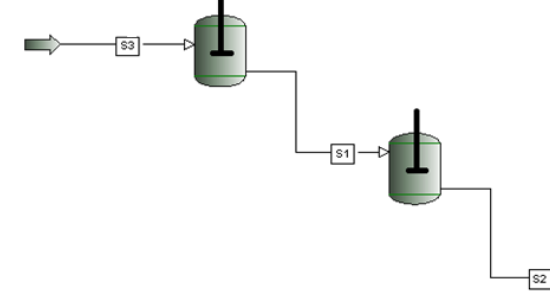

Si integri numericamente il sistema ODE entro un opportuno intervallo di tempo e si imponga il disturbo per ottenere una risposta del secondo ordine in uscita alsecondo reattore. **Si confrontino gli andamenti del primo e del secondo ordine.**

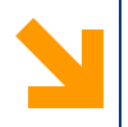

# **Problema**

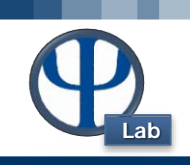

### **Ese 8.3 – Ordine n**

Analogamente a quanto fatto per il punto 2, è possibile estendere lo studio ad ordini superiori, aumentando il numero di reattori CSTR in serie secondo l'equazione generalizzata:

$$
V_i\frac{dc_{A,i}}{dt}=F\big(c_{A,i-1}-c_{A,i}\,\big)-V_ik_ic_{A,i}
$$

## **Si caratterizzi un sistema di tre reattori CSTR e si confronti la risposta del terzo ordine con gli andamenti dei punti 1 e 2.**

## **Dati**

Condizioni iniziali:  $C_{a,0} = 0.8$   $C_{a,1} = 0.4$   $C_{a,2} = 0.2$  [ kmol  $\frac{1}{3}$  $\tau_1 = \tau_2 = \tau_3 = \tau = 2$  min  $k = 0.5$  min^-1  $t = 2$  min  $\longrightarrow$  Disturbo sulla concentrazione  $C_{a,0} = 1.8$ 

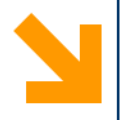

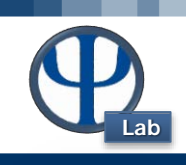

```
function Ese_8 
clc
close all
clear all
% Data
global tau cA0 k
cA0 = 0.8; % [kmol/m3]
cA1 = 0.4; % [kmol/m3]
cA2 = 0.2; % [kmol/m3]
tau = 2; % [min] V/Fk = 0.5; % [\text{min-1}]tSpan = [0 5]; \frac{1}{6} [min]
% Caso 1: 1 CSTR. Disturbo: da t = 2 min \rightarrow cA0 = 1.8 [kmol/m3]
OptionsODE = odeset('RelTol',1e-8,'AbsTol',1e-10);
[t,c] = ode45 (@EqDiff, tSpan, [0.8 0], OptionsODE);
figure (1)
hold on
plot (t, c(:,1), 'r-', 'linewidth', 1.5) % concentration species A
plot (t, c(:, 2), 'b-', 'linewidth', 1.5) % concentration species B
title ('A --> B', 'FontSize', 18)xlabel ('Tempo [min]','FontSize',18)
ylabel ('Concentrazione A','FontSize',18)
legend('A','B')
```
© PSE-Lab – Corso di SECDIC

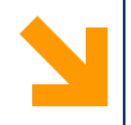

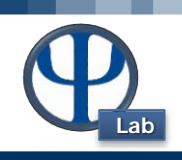

```
% Caso 2: 2 CSTRs Disturbo: da t = 2 min -> cA0 = 1.8 [kmol/m3]
CI2 = [cA0 cA1];OptionsODE = odeset('RelTol',1e-8,'AbsTol',1e-10);
[t, sol2] = ode45 (@SisDiff_2, tSpan, CI2, OptionsODE);figure (2)
hold on
plot (t, sol2(:, 1), 'r-', 'linewidth', 1.5)plot (t, sol2(:, 2), 'b-', 'linearidth', 1.5)legend('1° reattore','2° reattore')
title ('A --> B, 2 reattori in serie','FontSize',18)
xlabel ('Tempo [min]','FontSize',18)
ylabel ('Concentrazione A','FontSize',18)
% Caso 3: 3 CSTRs Disturbo: da t = 2 min -> cA0 = 1.8 [kmol/m3]
CI3 = [cA0 cA1 cA2];OptionsODE = odeset('RelTol',1e-8,'AbsTol',1e-10);
[t, sol3] = ode45 (@SisDiff 3, tSpan, CI3, OptionsODE);
figure (3)
hold on
plot (t, sol3(:,1), 'r-', 'linewidth', 1.5)plot (t, sol3(:,2), 'b-', 'linewidth', 1.5)plot (t, sol3(:,3), 'q-', 'linewidth', 1.5)legend('1° reattore','2° reattore','3° reattore')
title ('A --> B, 3 reattori in serie','FontSize',18)
xlabel ('Tempo [min]','FontSize',18)
ylabel ('Concentrazione A','FontSize',18)
end % Chiudo la function Ese_8
```
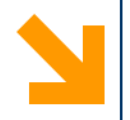

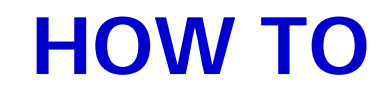

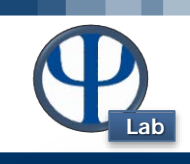

```
function [dcA] = EqDiff (t, cA) % 1 cstr
global tau k
if t < 2cA0in = 0.8; \frac{1}{8} [kmol/m3] \frac{2}{8} disturbo a gradino: risposta
del 1° ordine
else
    cA0in = 1.8;
end
bilancio specie A
dca(1,:) = ((cA0in - cA(1)))/tau - k * cA(1)); % dca/dtbilancio specie B
dCA(2,:) = ((0 - CA(2)))/tau + k * cA(1)); % dCB/dtend
```
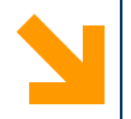

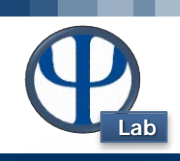

## function [dcA2] = SisDiff\_2 (t, cInput) % 2 CSTRs

```
global tau k
cA1 = cInput(1);
```

```
cA2 = cInput(2);
```

```
if t < 2cA0in = 0.8; % [kmol/m3]
else
   cA0in = 1.8End
```

```
% dcA/dt bilancio specie A – 1° reattore
dcA2(1,:) = ((cA0in - cA1)/tau - k*cA1);% dcA/dt bilancio specie B - 2° reattore
dcA2(2,:) = ((cA1 - cA2)/tau - k*cA2)iend
```
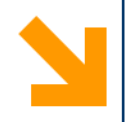

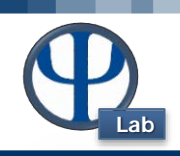

## function [dcA3] = SisDiff\_3 (t, cInput) % 3 CSTRs

```
global tau k
cA1 = cInput(1);cA2 = cInput(2);
cA3 = cInput(3);if t < 2cA0in = 0.8; \frac{1}{2} [kmol/m3] \frac{2}{3} disturbo a gradino
else
    cA0in = 1.8end
% dcA/dt 1° reattore
dcA3(1,:) = ((cA0in - cA1)/tau - k*cA1);% dcA/dt 2° reattore
dcA3(2,:) = ((cA1 - cA2)/tau - k*cA2);% dcA/dt 3° reattore
dcA3(3,:) = ((cA2 - cA3)/tau - k*cA3);
end
```
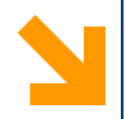

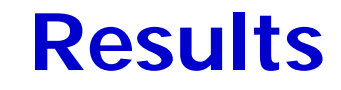

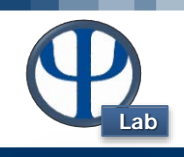

**8.1 – Primo ordine A --> B Disturbo** 2 A 0.85 1.8 0.8 1.6 0.75 Concentrazione A Ini Concentrazione A Ini Concentrazione A Concentrazione A 1.4 0.7 0.65 1.2 0.6 1 0.55 0.8 0.5 0.6 0.45 0 1 2 3 4 5 0 1 (2) 3 4 5 Tempo [min] Tempo [min] Disturbo a t = 2 min Disturbo a t = 2 min

La risposta del sistema è del primo ordine!

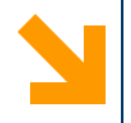

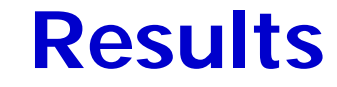

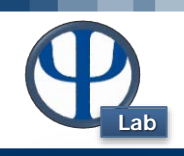

**8.1 – Primo ordine** 

Cosa succede alla specie B?

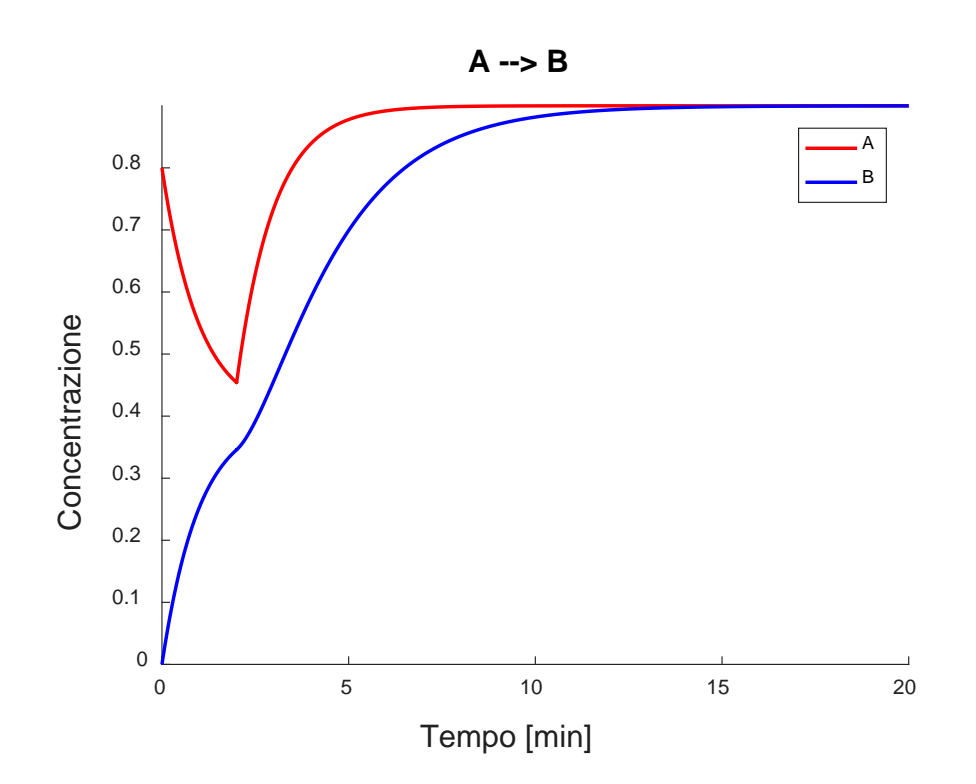

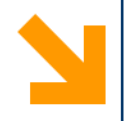

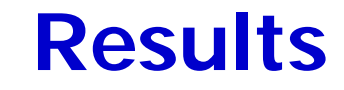

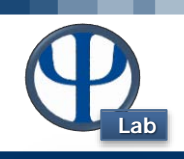

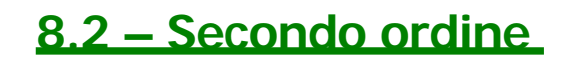

**8.3 – Ordine n**

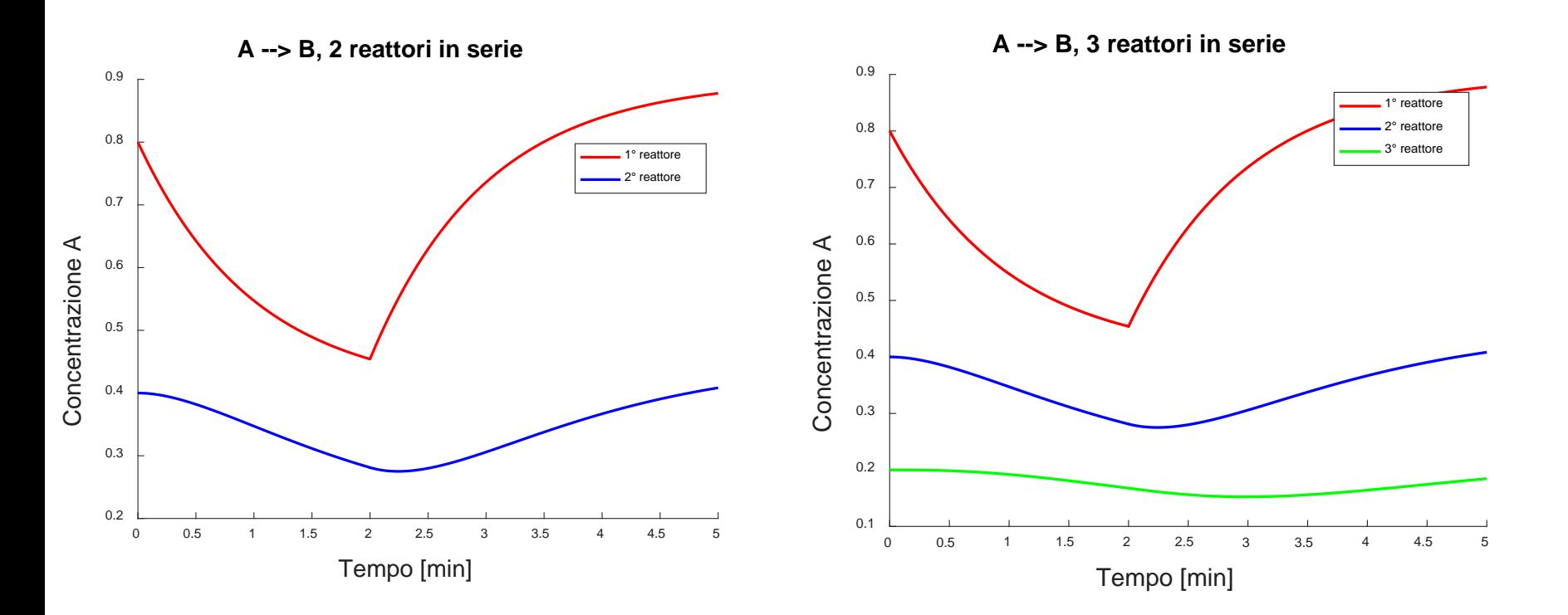

La risposta dei sistemi in serie al primo è sempre più lenta: è di ordine maggiore.